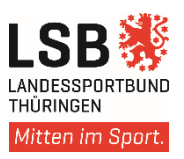

## **Informationen zur Bestandserhebung 2019**

Gemäß Satzung des LSB Thüringen sind alle Sportvereine verpflichtet, zum festgelegten Stichtag die Mitgliederbestandserhebung ihres Vereins entsprechend der LSB-Vorgabe nach bundeseinheitlichen Kriterien online zu melden.

Seit 25.05.2018 gilt die Datenschutz-Grundverordnung (EU-DSGVO). Beachten Sie bitte unsere "Datenschutzinformationen Aufnahme in den LSB und Nutzung des Online-Vereins-Verwaltungsprogrammes" sowie die "Regeln zur Nutzung des Online-Vereinsverwaltungsprogrammes". <https://www.thueringen-sport.de/service/mitglied-im-lsb-werden/>

## Verbindliches Zeitfenster für die Mitgliedermeldung mit Stichtag 01.01.2019 **01.12.2018 - 31.01.2019**

Dieser Zeitraum ist bindend für die anschließende Berechnung von Mitgliedsbeiträgen, Abführungen an die Sportversicherung sowie die Ermittlung der Vereinsförderung 2019.

### **Anmeldung im Vereins-Verwaltungsprogramm – Verminet**  <https://www.verminet.de/>

a.

Ber Pas

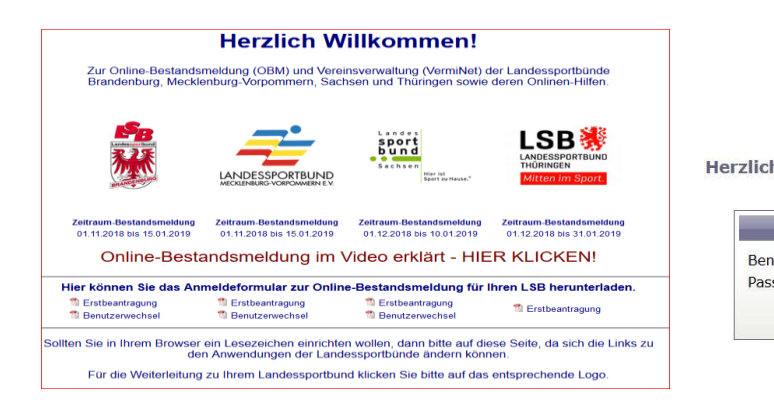

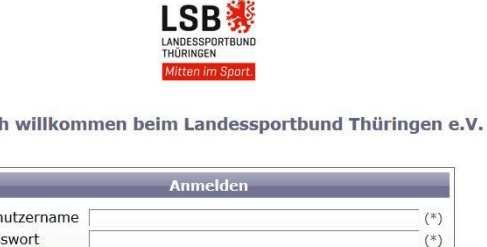

Anmelden

Benutzername und Passwort vergessen? Wenden Sie sich per E-Mail an den LSB Thüringen unter: [info@lsb-thueringen.de;](mailto:info@lsb-thueringen.de) [t.goldmann@lsb-thueringen.de;](mailto:t.goldmann@lsb-thueringen.de) [b.stasulewitz@lsb-thueringen.de](mailto:b.stasulewitz@lsb-thueringen.de)

### **Nutzen Sie die "Checkliste" (siehe Anlage)**

An Hand der aufgeführten Arbeitsschritte Daten prüfen und die erforderlichen Eingaben vornehmen!

### **Eingabefenster "Bestandsmeldungen"**

#### **Wählen Sie zu Beginn die Form der Mitgliedereingabe**

- Mitgliederdaten aus Vorjahr übernehmen (gleiche Zahlen wie 2018)
- Manuelle Bestandserfassung
- Bestandsdaten Einlesen (aus dem eigenen Mitgliederverwaltungsprogramm)
- 1. (A-Zahlen) alle aktive und passive Vereinsmitglieder nach Geschlechtern getrennt und jahrgangsweise erfassen; Diese Zahlen bilden die Grundlage für die Berechnung der Jahresmitgliedsbeiträge an den Landessportbund und die Kreis-und Stadtsportbünde.
- 2. (B-Zahlen) alle Mitglieder der A-Zahlen zusätzlich nach Geschlechtern getrennt und jahrgangsweise der jeweiligen Sportart zuordnen; betreffende Sportarten (wenn erforderlich) zuvor unter dem Eingabefenster "Abteilungen" festlegen.

Achtung! Die Sportarten sind den jeweiligen Sportfachverbänden zugeordnet. Damit werden auch die erfassten Mitglieder dem Sportfachverband zugeordnet! Sollen Mitglieder keinem Sportfachverband zugeordnet werden, ist zuvor unter "Abteilungen" die entsprechende Sportart mit dem Anhang " o.LFV" oder "Allgemeiner Sport" auszuwählen! Für diese Mitglieder erfolgt die Berechnung des Anstatt-Beitrages.

Wichtig ! Laut Satzung müssen die Mitglieder mindestens einem Sportfachverband des LSB Thüringen angehören und zugeordnet werden.

Zum Schluss der Eingabe erfolgt Fixierung der Mitgliederdaten, damit gelten die Zahlen für 2019 verbindlich. Nachträgliche Korrekturen sind nur noch nach Absprache mit den zuständigen Kreis-und Stadtsportbünden möglich.

Eine vom Programm automatisierte, endgültige Fixierung erfolgt spätestens zum 31.01.2019 ! Die Mitgliederzahlen bilden die Grundlage der Beitragsberechnungen.

LSB Beiträge 2019 siehe <https://www.thueringen-sport.de/service/mitglied-im-lsb-werden/> Die Rechnungszustellungen erfolgen im Februar/März.

## **Eingabefenster** "Vereinsdaten" und "Personen"

Prüfen Sie die Aktualität der Kontaktdaten (offizielle Vereinsanschrift) incl. E-Mail und Telefonverbindungen sowie die Angaben zu Ihren Vorstandsmitgliedern (Personen).

Postverkehr erfolgt ausschließlich über die unter Kontaktdaten eingegebene Adresse.

Die Eingaben unter den Reitern "Kontodaten" und "Freistellungsbescheid" ebenfalls prüfen! Reichen Sie hierzu Änderungen immer schriftlich oder per E-Mail an Ihren zuständigen KSB/SSB ein.

#### Nachweis der Gemeinnützigkeit = satzungsmäßige Mitgliedschaftsvoraussetzung

Bestandsvereine haben dies mit einem aktuell gültigen Freistellungsbescheid nachzuweisen. Der Freistellungsbescheid hat eine Gültigkeit von drei Jahren (ausgehend vom Ausstellungsdatum des Bescheides)!

Neu gegründete Vereine erhalten erstmals einen Feststellungsbescheid nach § 60a Abs. 1 AO. Mit dem Feststellungsbescheid nach § 60a ist noch keine Anerkennung verbunden, dass die tatsächliche Geschäftsführung des Vereins der Steuerbegünstigung notwendigen Erfordernissen entspricht. Dies bescheinigt nur ein Freistellungsbescheid auf Grundlage eines vorliegenden Tätigkeitsberichts.

#### Nur bei Nachweis eines Freistellungsbescheides kann eine Vereinsförderung erfolgen!

## **Eingabefenster " Übungsleiter" (Meldungen bis zum 15.03.19)**

Gibt es im Verein bereits erfasste oder neue DOSB -lizenzierte Übungsleiter, Trainer oder Vereinsmanager?

Dann Übungsleiterdaten öffnen, prüfen und bei Änderungen oder Ergänzungen →" Übungsleiterdaten exportieren", erzeugte Liste bearbeiten.

 **Für neu erfasste Übungsleiter und verlängerte Lizenzen sind entsprechende Lizenzkopien der Liste beizufügen und an den KSB/SSB einzusenden!**

Als Gültigkeitsstichtag für die Förderfähigkeit 2019 gilt der 31.12.2018.

#### **Informationen und Hilfen**

- Checkliste **(siehe Anlage)**
- Vereinsberater der Kreis-und Stadtsportbünde
- Landessportbund Thüringen, Bereich Mitgliederbetreuung
- [www.thueringen-sport.de/service/bestandserhebung-2019](http://www.thueringen-sport.de/service/bestandserhebung-2019)

# **Checkliste für Bestandsmeldung 2019**

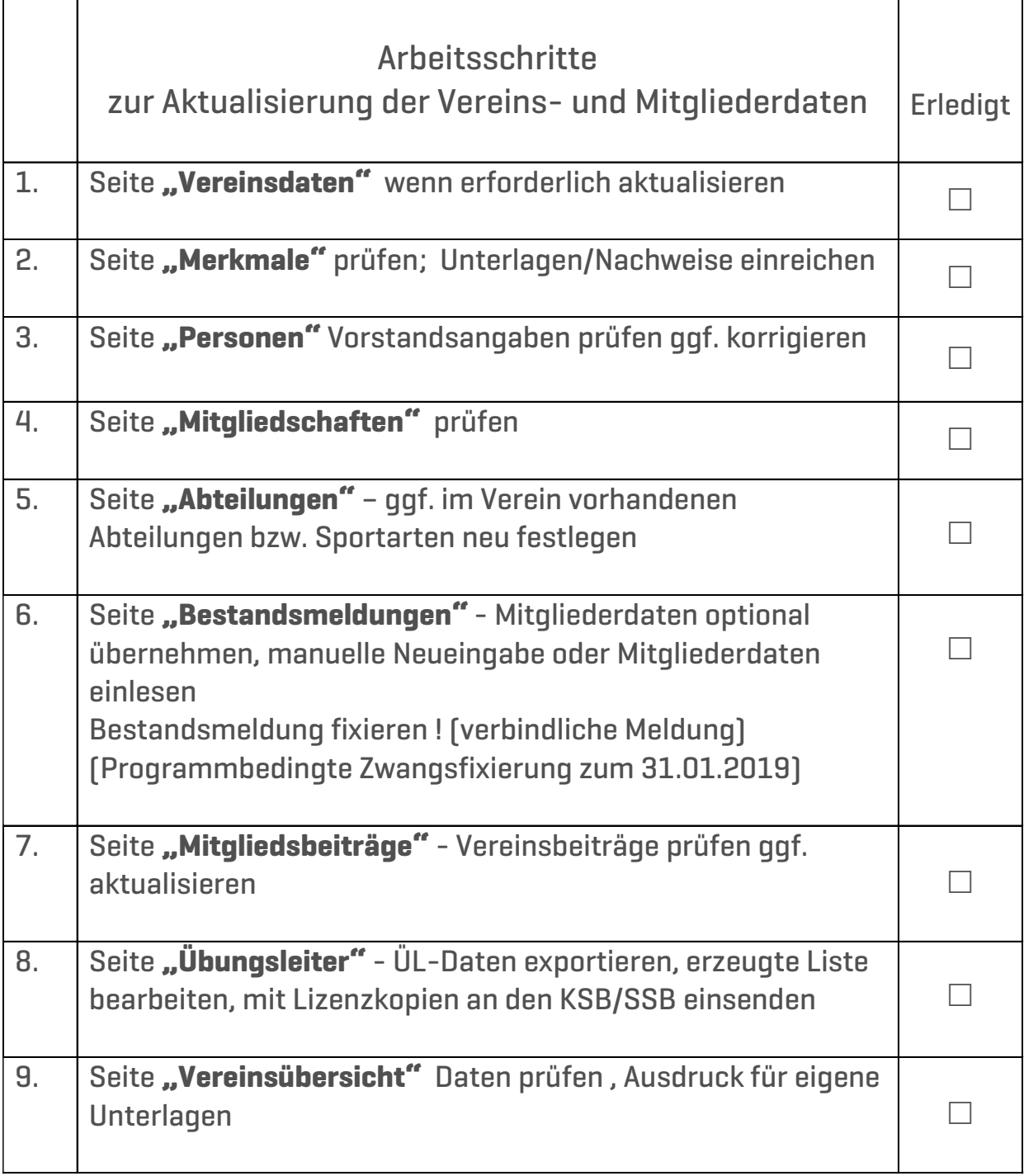